# **Documentations - Tâche #17207**

Scénario # 17205 (Terminé (Sprint)): Documenter le module Zéphir 2.6.0

# **Corriger la procédure de migration de Zéphir (restauration.sh)**

22/09/2016 17:20 - Bruno Boiget

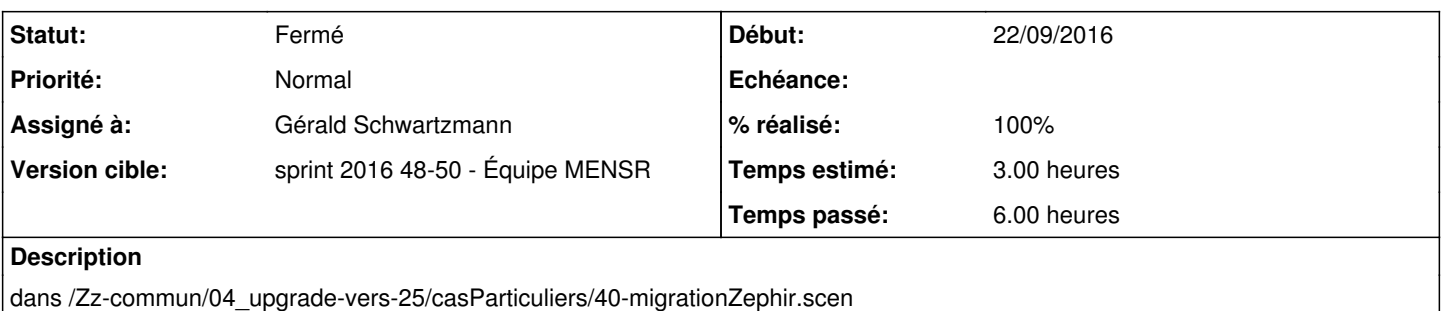

- En cas de migration par installation/restauration de Zéphir, préciser que Zéphir doit être instancié avant de lancer la restauration
- Indiquer comment récupérer le fichier config.eol dans l'archive si besoin
- Intégrer cette section dans la documentation du module Zéphir ?

## **Demandes liées:**

Lié à Documentations - Tâche #17383: Documenter la procédure de sauvegarde re... **Fermé 04/10/2016**

### **Historique**

### **#1 - 22/09/2016 17:30 - Bruno Boiget**

*- Sujet changé de Documenter la procédure de migration de Zéphir (restauration.sh) à Corriger la procédure de migration de Zéphir (restauration.sh)*

*- Description mis à jour*

## **#2 - 21/11/2016 14:58 - Joël Cuissinat**

- *Temps estimé changé de 1.00 h à 3.00 h*
- *Restant à faire (heures) changé de 1.0 à 3.0*

Je confirme le dernier point, il faut ajouter la procédure de sauvegarde/restauration sur version identique dans la documentation du module Zéphir.

Concernant la restauration, certains appels s'effectuent avant instance et le PATH n'est pas forcément initialisé. Dans ce cas, il faut utiliser le chemin complet de la commande : /usr/share/eole/restauration.sh *cf. : ZE-T02-002 - Test de la procédure de restauration*

#### **#3 - 25/11/2016 23:03 - Joël Cuissinat**

*- Lié à Tâche #17383: Documenter la procédure de sauvegarde restauration d'un zephir 2.5.2 à un 2.6.0 ajouté*

## **#4 - 28/11/2016 14:25 - Gérald Schwartzmann**

*- Statut changé de Nouveau à En cours*

## **#5 - 28/11/2016 14:26 - Gérald Schwartzmann**

- *Description mis à jour*
- *Assigné à mis à Gérald Schwartzmann*

#### **#6 - 29/11/2016 15:27 - Gérald Schwartzmann**

La page parlant de la sauvegarde n'était pas linkée /2\_5/modules/Zephir/50\_Zephir/85-outils.scen

split de la page et lien dans la page d'administration :

<http://eole.ac-dijon.fr/documentations/2.5/partielles/beta/ModuleZephir/co/30-administrationCourt.html>

<http://eole.ac-dijon.fr/documentations/2.5/partielles/beta/ModuleZephir/co/85-outils.html> <http://eole.ac-dijon.fr/documentations/2.5/partielles/beta/ModuleZephir/co/90-Sauvegarde-restauration.html>

## **#7 - 29/11/2016 15:51 - Gérald Schwartzmann**

Relecture et améliorations de la page http://eole.ac-diion.fr/documentations/2.5/partielles/beta/ModuleZephir/co/90-Sauvegarde-restauration.html

### **#8 - 29/11/2016 15:57 - Gérald Schwartzmann**

Page sur la migration liée dans la partie administration : <http://eole.ac-dijon.fr/documentations/2.5/partielles/beta/ModuleZephir/co/40-migrationZephir.html>

## **#9 - 29/11/2016 15:58 - Gérald Schwartzmann**

- *% réalisé changé de 0 à 70*
- *Restant à faire (heures) changé de 3.0 à 2.0*

### **#10 - 29/11/2016 15:59 - Gérald Schwartzmann**

*- Restant à faire (heures) changé de 2.0 à 1.5*

#### **#11 - 30/11/2016 12:17 - Gérald Schwartzmann**

Mise à jour de la page sur les petits outils : <http://eole.ac-dijon.fr/documentations/2.5/partielles/beta/ModuleZephir/co/85-outils.html>

#### **#12 - 30/11/2016 16:06 - Gérald Schwartzmann**

Ajout de la procédure de sauvegarde/restauration sur version identique dans la documentation 2.5 du module Zéphir (l'instanciation avant n'est pas nécessaire sur la version 2.5, peut-être fortement recommandée mais ça je n'en sais rien) : <http://eole.ac-dijon.fr/documentations/2.5/partielles/beta/ModuleZephir/co/90-Sauvegarde-restauration.html>

#### **#13 - 30/11/2016 16:21 - Gérald Schwartzmann**

- *% réalisé changé de 70 à 100*
- *Restant à faire (heures) changé de 1.5 à 1.0*

Mise à jour de la page de la doc migration avec l'ajout de la précision sur les PATHS : <http://eole.ac-dijon.fr/documentations/2.5/partielles/beta/ModuleZephir/co/40-migrationZephir.html>

## **#14 - 01/12/2016 09:41 - Scrum Master**

*- Statut changé de En cours à Résolu*

## **#15 - 05/12/2016 16:43 - Joël Cuissinat**

- *Statut changé de Résolu à Fermé*
- *Restant à faire (heures) changé de 1.0 à 0.0*

Relu et corrigé.

Une demande d'évolution pour 2.6 est prévue dans [#17383](https://dev-eole.ac-dijon.fr/issues/17383).